# **ZACCLIWO**

## **Faith-Based Quick Start**

#### DELIVER MORE ON YOUR MISSION WITH SAGE INTACCT

As faith-based organizations grow, managing financial processes, like expense reconciliations and allocations, becomes too complex to be handled through spreadsheets. Leaders need clear, current information. Getting visibility across multiple campuses and ministries, as well as tracking different sources of revenue as organizations diversify can no longer be a manual process.

Sage Intacct provides the powerful and accessible tools needed to get your organization running seamlessly. Cloud sharing improves communication, teamwork, and accountability across facilities, ministries, and operations. Shared data allows you to manage everything from fund tracking to purchase requisitions to credit card expense management in real-time from the local level upwards.

#### START-UP QUICKER WITH ACCTTWO

Faith-Based leaders have better control when they can spend time analyzing information instead of simply trying to process transactions and manage the daily aspects of the accounting department. To help you achieve that goal, we've developed a Faith-Based Quick Start Component for your Sage Intacct implementation.

AcctTwo's Faith-Based Quick Start Component offers: Basic Quick Start, Enhanced Quick Start, as well as à la carte items. Additional components are available via design implementation. The matrix on the next two pages outlines each package, so you can choose what is best for your organization.

Your mission is everything, don't let time slip away. Get started today!

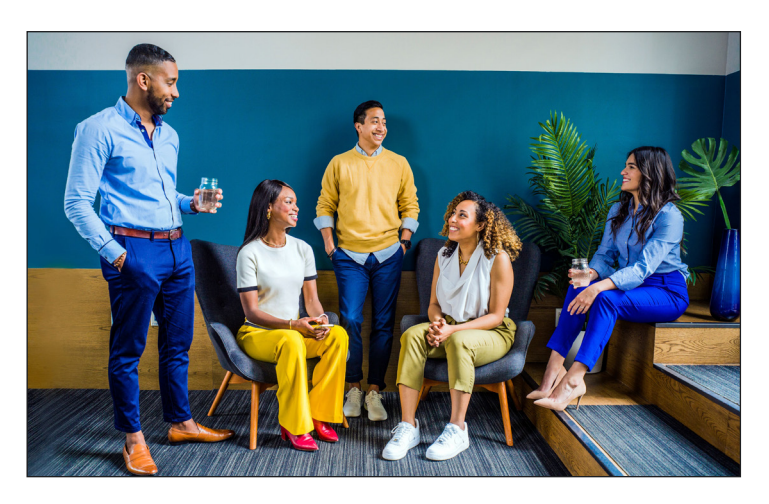

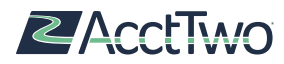

sade Int

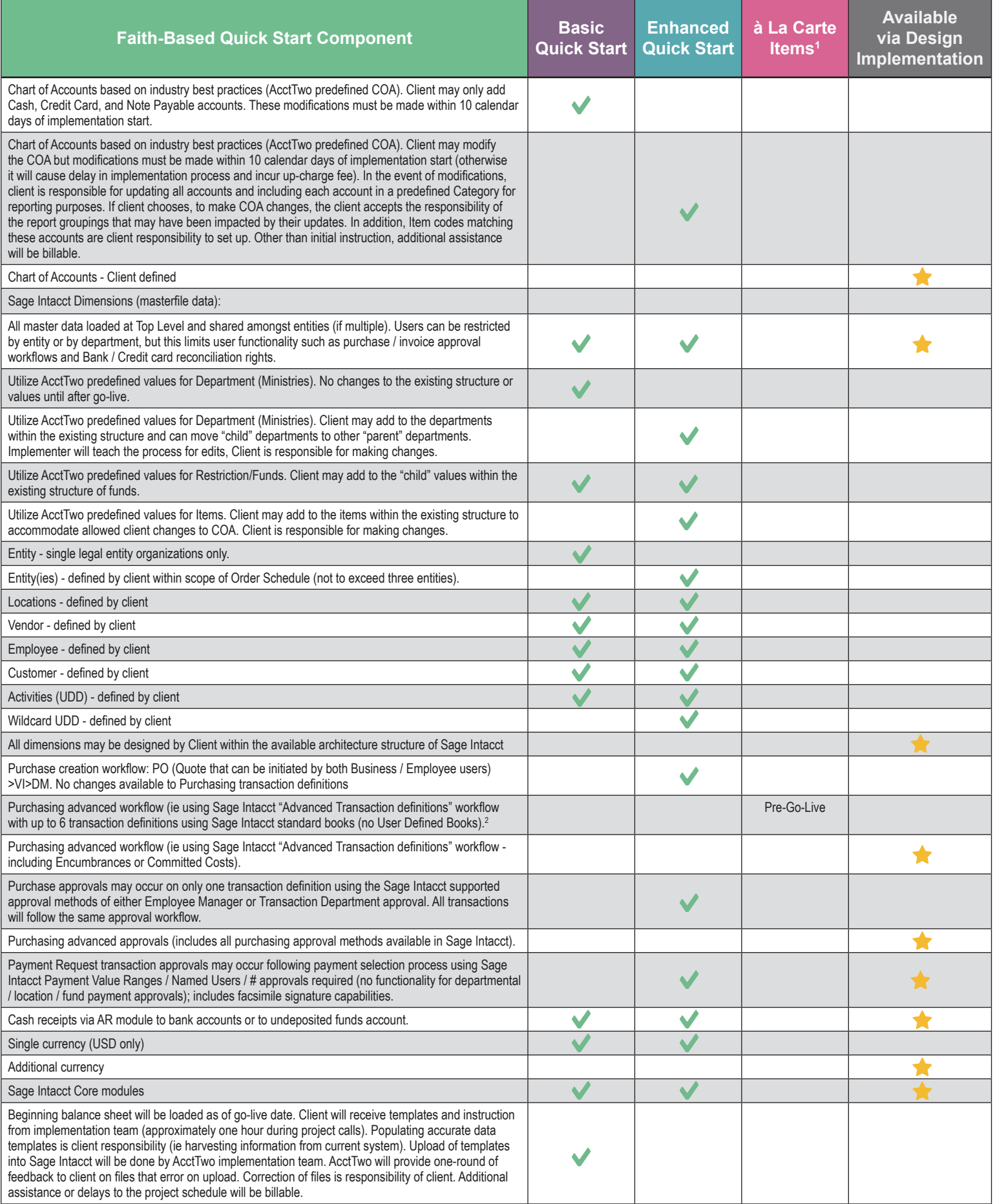

1 Availble with Enhanced Quick Start and Design Implementation 2 Will extend implementation by X days

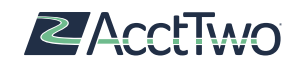

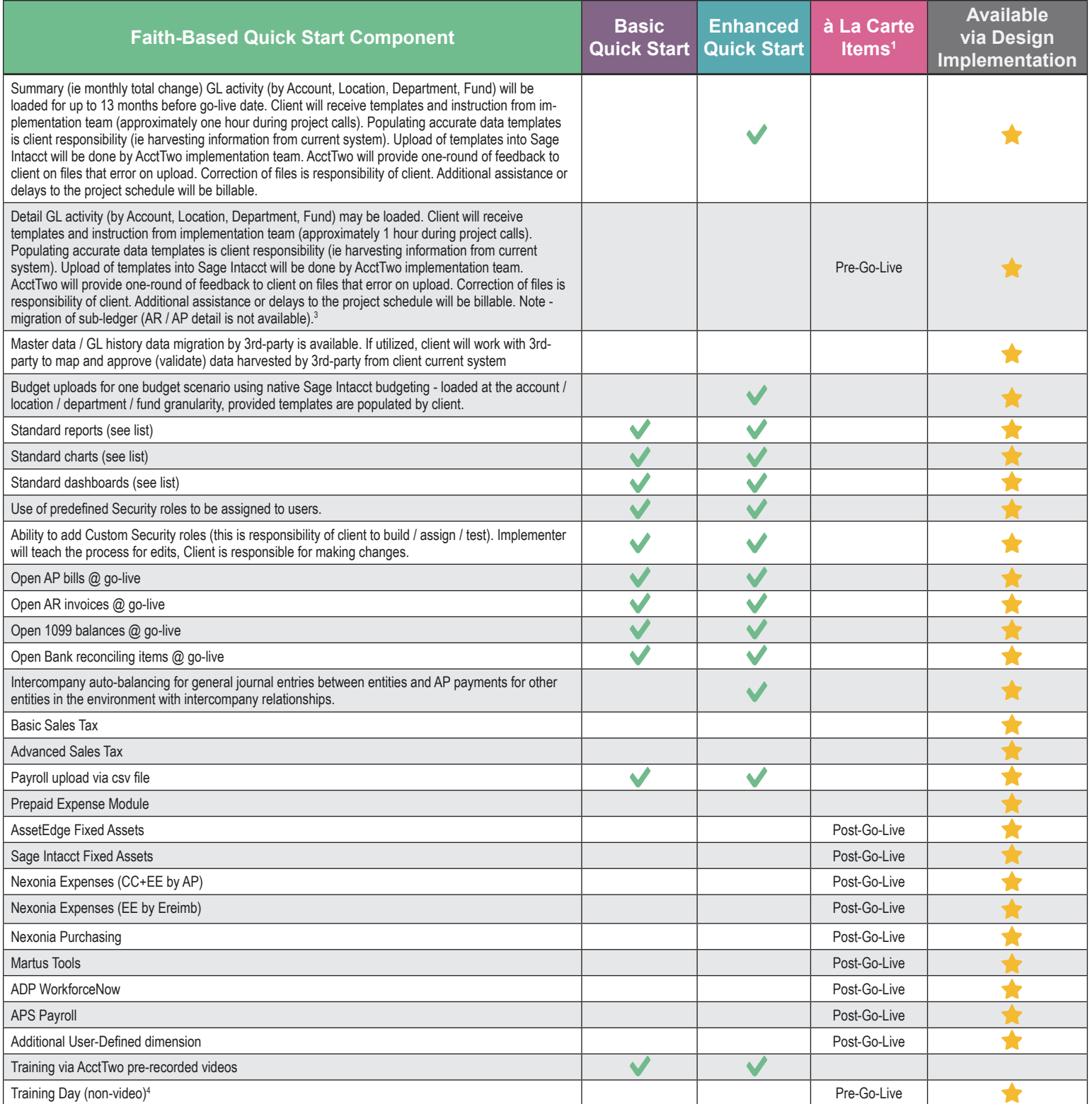

3 Will extend implementation by X days 4 Will extend implementation by X days

### ABOUT ACCTTWO

**AcctTwo is focused on delivering the future of finance and accounting to our customers.** AcctTwo has three main solutions – Cloud-based Accounting Software, Managed Accounting Services, and Software Development, all built around Sage Intacct's best-in-class financial applications. Our dedicated team of over 100 people has helped more than 1,000 organizations optimize finance and accounting through software implementations, accounting outsourcing, and consulting. AcctTwo has been recognized by Sage Intacct as its Partner of the Year from 2014 – 2019 and by our customers as a leader in overall satisfaction and popularity through their reviews on G2. For more information, please visit **www.accttwo.com** or call **713-744-8400**.